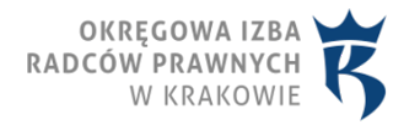

## 25.09.2019 obowiązuje od

## **Egzamin wstępny na aplikację radcowską 2019**

Na podstawie ustawy z dnia 6 lipca 1982 r. o radcach prawnych (Dz. U. z 2018 r. poz. 2115 z późn. zm.) i Rozporządzenia Ministra Sprawiedliwości z dnia 9 czerwca 2009 r. w sprawie komisji egzaminacyjnej do spraw aplikacji radcowskiej oraz przeprowadzania egzaminu wstępnego (Dz. U. z 2017 r. poz. 1898) zarządzam co następuje:

**1a** . Egzamin wstępny na aplikację radcowską **dla kandydatów, których nazwiska zaczynają się na literę od A do M** odbędzie się w dniu 28 września 2019 r. (sobota) o godzinie 11:00 **w Małej Hali TAURON Arena Kraków, ul. Stanisława Lema 7, 31-571 Kraków** .

**1b** . Egzamin wstępny na aplikację radcowską **dla kandydatów, których nazwiska zaczynają się na literę od N do Ż** odbędzie się w dniu 28 września 2019 r. (sobota) o godzinie 11:00 **w Hali A w Centrum Targowym Chemobudowa Kraków S.A. ul. Klimeckiego 14, 30-706 Kraków** .

## **2. Z uwagi na dużą liczbę kandydatów zdający zobowiązani są stawić się na egzamin celem dokonania rejestracji nie później niż o godz. 9:30.**

**3** . Po wejściu do budynku kandydaci udają się do szatni, w której zostawiają teczki, torebki, saszetki, bagaże, telefony komórkowe, itp.

**4** . Przed wejściem na salę egzaminacyjną kandydat okazuje dokument zawierający zdjęcie, potwierdzający jego tożsamość, podpisuje listę obecności i losuje numer stolika.

Po zajęciu miejsca przy stoliku oznaczonym wylosowanym numerem, kandydat do chwili rozpoczęcia egzaminu nie może opuszczać sali.

**5** . Po zajęciu miejsc przy stolikach przez wszystkich kandydatów, kandydat losuje przygotowaną przez Komisję kwalifikacyjną kopertę zawierającą kartkę z numerem kodu. **Na kartce kandydat wpisuje swoje imię i nazwisko oraz imiona rodziców** .

**6** . Po otworzeniu przez kandydata koperty zawierającej test wraz z kartą odpowiedzi, kandydat wpisuje **wylosowany numer kodu** w prawym górnym rogu na pierwszej stronie zestawu pytań testowych i na każdej stronie karty odpowiedzi, a także na szarej kopercie.

Wypełnioną kartkę z numerem kodu kandydat umieszcza w kopercie, którą zakleja i odkłada na stole w sposób umożliwiający zebranie kopert z kodami przez członków Komisji.

Nie jest dopuszczalne wpisanie imienia i nazwiska kandydata w żadnym miejscu karty odpowiedzi i na teście. Karta odpowiedzi bez prawidłowo zamieszczonego oznaczenia kodowego nie podlega ocenie Komisji.

**7** . Z chwilą rozpoczęcia egzaminu następuje otwarcie przesyłki zawierającej zestawy pytań testowych i karty odpowiedzi dla kandydatów.

**8a** . Egzamin wstępny polega na rozwiązaniu testu składającego się z zestawu 150 pytań zawierających po trzy propozycje odpowiedzi, z których tylko jedna jest prawidłowa, oraz z karty odpowiedzi. Kandydat może wybrać tylko jedną odpowiedź, którą zaznacza na karcie odpowiedzi stanowiącej integralną część testu.

Wybór odpowiedzi polega na zakreśleniu na karcie odpowiedzi jednej z trzech propozycji odpowiedzi (A albo B, albo C). Zmiana zakreślonej odpowiedzi jest niedozwolona.

Wyłączną podstawę ustalenia wyniku kandydata stanowią odpowiedzi zakreślone na karcie odpowiedzi. Prawidłowość odpowiedzi ocenia się według stanu prawnego obowiązującego w dniu egzaminu wstępnego.

**b** . Czas na rozwiązanie zestawu pytań testowych wynosi 150 minut i jest liczony od chwili wskazanej przez Przewodniczącego Komisji lub jego Zastępcę.

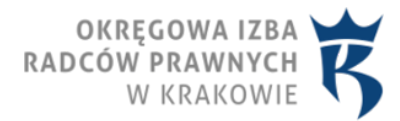

**c** . Stosownie do treści § 9 ust. 2 i 4 rozporządzenia Ministra Sprawiedliwości w sprawie komisji egzaminacyjnej do spraw aplikacji radcowskiej oraz przeprowadzenia egzaminu wstępnego, na wniosek kandydata będącego osobą niepełnosprawną, złożony wraz ze zgłoszeniem o przystąpieniu do egzaminu wstępnego, czas na rozwiązanie zestawu pytań testowych zostaje wydłużony o połowę w stosunku do czasu określonego ust.1 ww. rozporządzenia.

**d** . Kandydaci podczas egzaminu wstępnego nie mogą korzystać z tekstów aktów prawnych, komentarzy, orzecznictwa oraz innej pomocy, a także nie mogą posiadać urządzeń służących do przekazu lub odbioru informacji. Niedozwolone jest nadto posiadanie na blacie stolika innych przedmiotów, np. notatników, maskotek oraz artykułów spożywczych. Każdy kandydat ma zapewnioną wodę mineralną.

**e** . W trakcie egzaminu wstępnego kandydat może opuścić salę jedynie w wyjątkowej sytuacji, po uzyskaniu zgody Przewodniczącego Komisji kwalifikacyjnej lub jego zastępcy, pod nadzorem wyznaczonego członka Komisji.

Przed opuszczeniem sali kandydat przekazuje zestaw pytań testowych wraz z kartą odpowiedzi Przewodniczącemu Komisji kwalifikacyjnej lub jego zastępcy. Godzina wyjścia i powrotu na salę zostaje odnotowana przez członka Komisji na egzemplarzu testu kandydata.

**f** . Przewodniczący Komisji wyklucza z egzaminu wstępnego kandydata, który podczas egzaminu wstępnego korzystał z pomocy innej osoby, posługiwał się niedozwolonymi materiałami lub urządzeniami, udzielał pomocy w rozwiązaniu testu pozostałym kandydatom lub w inny sposób zakłócał przebieg egzaminu wstępnego. Wykluczenie następuje w drodze postanowienia, na które nie przysługuje zażalenie.

**g** . Po zakończeniu pracy przed wyznaczonym czasem kandydat pozostaje na miejscu i sygnalizuje ukończenie pracy przez podniesienie ręki.

Po upływie 150 minut od rozpoczęcia egzaminu, kandydaci powinni zaprzestać rozwiązywania testu i oczekiwać na odbiór prac przez członków Komisji.

W momencie oddania pracy kandydat otrzymuje pokwitowanie odbioru zestawu pytań testowych wraz z kartą odpowiedzi, po czym kandydat powinien opuścić salę.

**h** . Zabronione jest wynoszenie przez kandydatów z sali egzaminacyjnej testu, karty odpowiedzi oraz notatek.

**9** . Ustalenie wyniku egzaminu następuje w drodze uchwały komisji kwalifikacyjnej, której odpis zostanie doręczony kandydatowi listem poleconym za potwierdzeniem odbioru.

**10** . Zdający i ich pełnomocnicy mają obowiązek zawiadomić Komisję Egzaminacyjną o każdej zmianie swojego adresu, w tym adresu elektronicznego. W razie zaniedbania powyższego, doręczenie pism pod dotychczas wskazanym adresem ma skutek prawny (art. 41 § 1 i 2 k.p.a.).

**11** . Po ogłoszeniu wyników egzaminu (odbiorze uchwały) kandydat może zapoznać się z kserokopią karty odpowiedzi w siedzibie komisji.

**Po podjęciu stosownych uchwał Komisja ogłosi wyniki egzaminu wstępnego wywieszając listę zawierającą numery kodu kandydatów z ilością uzyskanych punktów w dniu 2 października 2019 roku o godz. 16:00** w siedzibie Rady Okręgowej Izby Radców Prawnych w Krakowie, ul. Francesco Nullo 8 **na tablicy ogłoszeń oraz na stronie internetowej www.oirp.krakow.pl. Informacja ta nie stanowi ogłoszenia w rozumieniu k.p.a.** 

*Informacje telefoniczne o wyniku egzaminu nie będą udzielane.* 

Przewodniczący Komisji Egzaminacyjnej ds. aplikacji radcowskiej przy Ministrze Sprawiedliwości z siedzibą w Krakowie

ul. Francesco Nullo 8/4 31-543 Krakow Email: biuro@oirp.krakow.pl, tel. 12 410 84 00

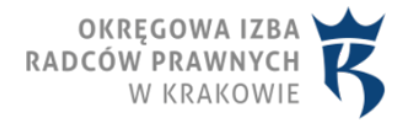